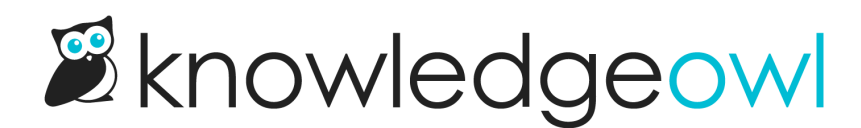

## July 9, 2018

Last Modified on 12/28/2022 12:24 pm EST

## Feature Requests

Upgrade to Froala Version 2.8.4 (modern editor)

## Bug Fixes

- Paste from Word was not properly formatting headers, bolds, italics, and hyperlinks
- Paste from Google Docs was missing headers and doing weird things to lists
- Ctrl+S / Cmd+S was not longer applying strikethrough
- Unbold wasn't working for entire paragraphs
- Shift+up and right was not highlighting and selecting the right text
- Shift+Left and Ctrl+Shift+Left were doing buggy things on Windows machines
- Backspacing the last character in the last cell of a table row was deleting the cell and jumping the cursor
- Ctrl+Z and Cmd+Z at the end of a long article was scrolling and resizing the editor
- The bathtub (Clean Formatting) wasn't functioning properly